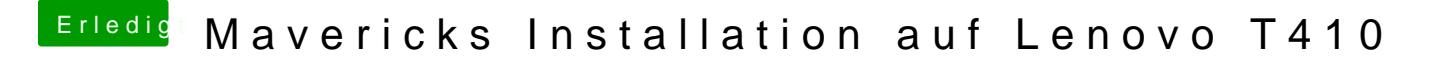

Beitrag von vom 12. August 2014, 10:25

Versuche mal mit -x -v zu starten.

Hast du Bii es Einstellumightig gesetzt.....?